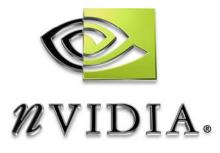

# User Guide

# **Anisotropic Decimation**

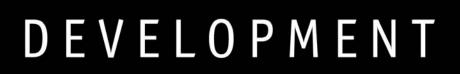

## Introduction

### What Is This?

This code sample shows off the performance of a variety of techniques for performing decimation filters. Specifically, it rescales an image from 1600x1200 to 256x256, in one of three possible ways:

- 1. Single bilinear sample
- 2. 4 bilinear samples averaged in a pixel shader
- 3. 2-pass anisotropic filtering

### Using this Sample

### Table 1. Keyboard Commands

| Кеу         | Description             |
|-------------|-------------------------|
| н           | Hide/Show UI            |
| F3          | Toggle Ref              |
| F2          | Change Device           |
| Alt + Enter | Toggle Full screen mode |
| Esc         | Exit                    |

#### Notice

ALL NVIDIA DESIGN SPECIFICATIONS, REFERENCE BOARDS, FILES, DRAWINGS, DIAGNOSTICS, LISTS, AND OTHER DOCUMENTS (TOGETHER AND SEPARATELY, "MATERIALS") ARE BEING PROVIDED "AS IS." NVIDIA MAKES NO WARRANTIES, EXPRESSED, IMPLIED, STATUTORY, OR OTHERWISE WITH RESPECT TO THE MATERIALS, AND EXPRESSLY DISCLAIMS ALL IMPLIED WARRANTIES OF NONINFRINGEMENT, MERCHANTABILITY, AND FITNESS FOR A PARTICULAR PURPOSE.

Information furnished is believed to be accurate and reliable. However, NVIDIA Corporation assumes no responsibility for the consequences of use of such information or for any infringement of patents or other rights of third parties that may result from its use. No license is granted by implication or otherwise under any patent or patent rights of NVIDIA Corporation. Specifications mentioned in this publication are subject to change without notice. This publication supersedes and replaces all information previously supplied. NVIDIA Corporation products are not authorized for use as critical components in life support devices or systems without express written approval of NVIDIA Corporation.

#### Trademarks

NVIDIA and the NVIDIA logo are trademarks or registered trademarks of NVIDIA Corporation. Other company and product names may be trademarks of the respective companies with which they are associated.

#### Copyright

© 2004 by NVIDIA Corporation. All rights reserved

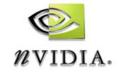

NVIDIA Corporation 2701 San Tomas Expressway Santa Clara, CA 95050 www.nvidia.com